## **2009 – DGS'YE BAŞVURMAK İSTEYEN ADAY**

Başvurma Süresi : 11 Mayıs – 20 Mayıs 2009

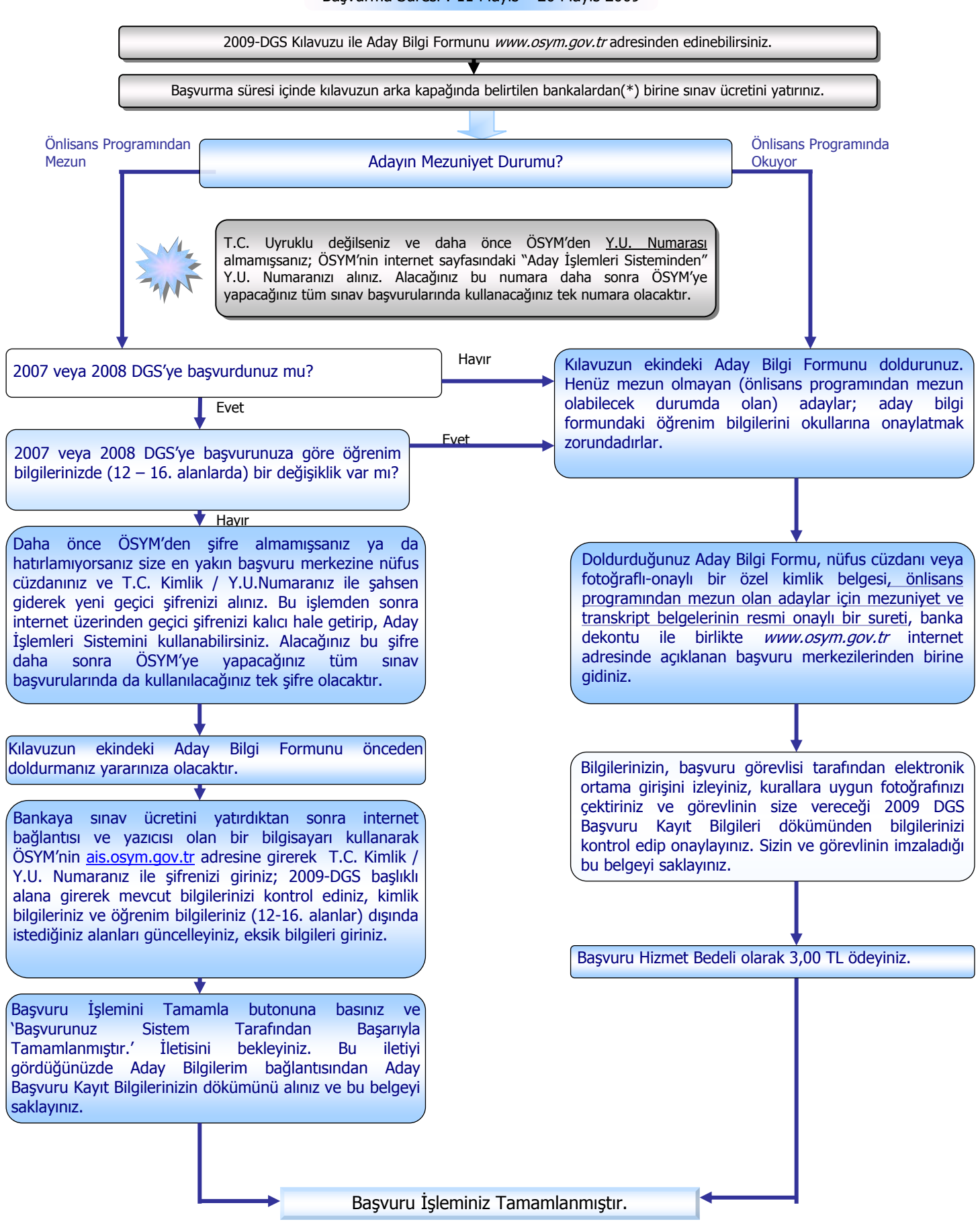